# **1Z0-060Q&As**

Upgrade to Oracle Database 12c

### **Pass Oracle 1Z0-060 Exam with 100% Guarantee**

Free Download Real Questions & Answers **PDF** and **VCE** file from:

**https://www.leads4pass.com/1z0-060.html**

100% Passing Guarantee 100% Money Back Assurance

Following Questions and Answers are all new published by Oracle Official Exam Center

**C** Instant Download After Purchase

- **83 100% Money Back Guarantee**
- 365 Days Free Update

**Leads4Pass** 

800,000+ Satisfied Customers

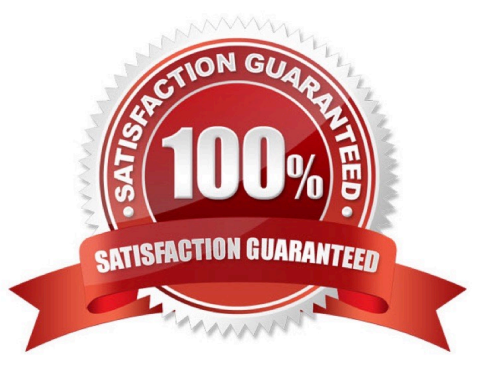

### **Leads4Pass**

#### **QUESTION 1**

Examine the details of the Top 5 Timed Events in the following Automatic Workloads Repository (AWR) report:

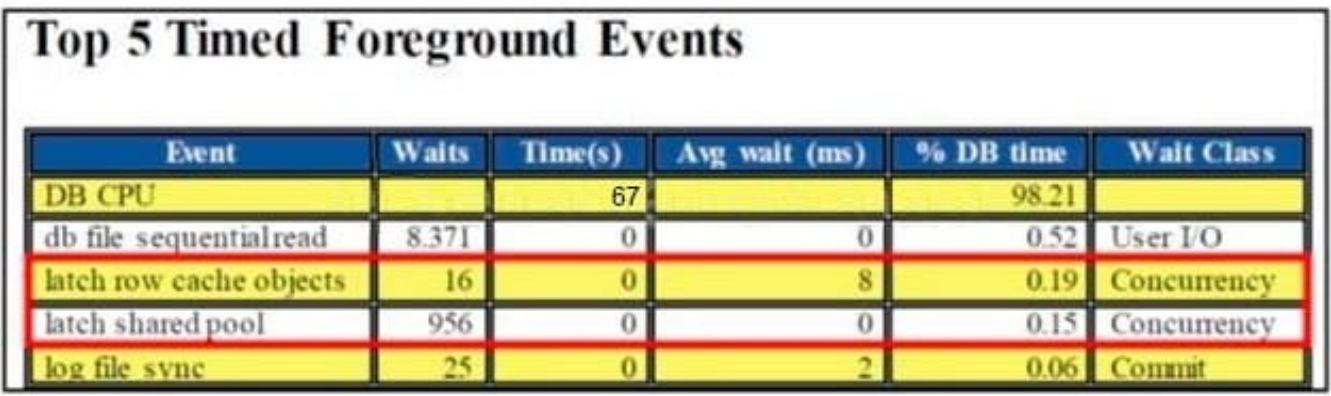

What are three possible causes for the latch-related wait events?

- A. The size of the shared pool is too small.
- B. Cursors are not being shared.
- C. A large number COMMITS are being performed.
- D. There are frequent logons and logoffs.
- E. The buffers are being read into the buffer cache, but some other session is changing the buffers.

Correct Answer: ABE

#### **QUESTION 2**

Examine the following parameters for a database instance: Which three initialization parameters are not controlled by Automatic Shared Memory Management (ASMM)? (Choose three.)

```
MEMORY MAX TARGET=0
MEMORY TARGET=0
SGA TARGET=1024
PGA_AGGREGATE_TARGET=500m
```
A. LOG\_BUFFER

B. SORT\_AREA\_SIZE

- C. JAVA\_POOL\_SIZE
- D. STREAMS\_POOL\_SIZE
- E. DB\_16K\_CACHE\_SIZE

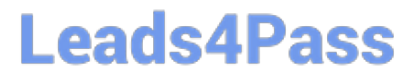

#### F. DB\_KEEP\_CACHE\_SIZE

Correct Answer: AEF

Manually Sized SGA Components that Use SGA\_TARGET Space SGA Component, Initialization Parameter / The log buffer LOG\_BUFFER / The keep and recycle buffer caches DB\_KEEP\_CACHE\_SIZE DB\_RECYCLE\_CACHE\_SIZE / Nonstandard block size buffer caches DB\_nK\_CACHE\_SIZE

Note:

\*

In addition to setting SGA\_TARGET to a nonzero value, you must set to zero all initialization parameters listed in the table below to enable full automatic tuning of the automatically sized SGA components.

\*

#### Table, Automatically Sized SGA Components and Corresponding Parameters

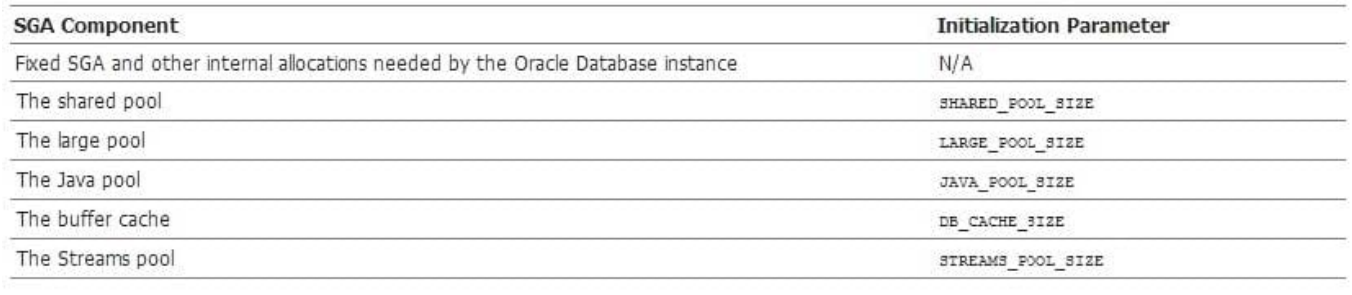

#### **QUESTION 3**

Examine the following steps of privilege analysis for checking and revoking excessive, unused privileges granted to users:

1.

Create a policy to capture the privilege used by a user for privilege analysis.

2.

Generate a report with the data captured for a specified privilege capture.

3.

Start analyzing the data captured by the policy.

4.

Revoke the unused privileges.

5.

Compare the used and unused privileges\\' lists.

6.

### **Leads4Pass**

Stop analyzing the data.

Identify the correct sequence of steps.

- A. 1, 3, 5, 6, 2, 4
- B. 1, 3, 6, 2, 5, 4
- C. 1, 3, 2, 5, 6, 4
- D. 1, 3, 2, 5, 6, 4
- E. 1, 3, 5, 2, 6, 4

Correct Answer: B

- 1. Create a policy to capture the privilege used by a user for privilege analysis.
- 3. Start analyzing the data captured by the policy.
- 6. Stop analyzing the data.
- 2. Generate a report with the data captured for a specified privilege capture.
- 5. Compare the used and unused privileges\\' lists.
- 4. Revoke the unused privileges.

#### **QUESTION 4**

You created a new database using the "create database" statement without specifying the "ENABLE PLUGGABLE" clause.

What are two effects of not using the "ENABLE PLUGGABLE database" clause?

- A. The database is created as a non-CDB and can never contain a PDB.
- B. The database is treated as a PDB and must be plugged into an existing multitenant container database (CDB).
- C. The database is created as a non-CDB and can never be plugged into a CDB.
- D. The database is created as a non-CDB but can be plugged into an existing CDB.
- E. The database is created as a non-CDB but will become a CDB whenever the first PDB is plugged in.

#### Correct Answer: AD

A (not B, not E): The CREATE DATABASE ... ENABLE PLUGGABLE DATABASE SQL statement creates a new CDB. If you do not specify the ENABLE PLUGGABLE DATABASE clause, then the newly created database is a non-CDB and can never contain PDBs.

D: You can create a PDB by plugging in a Non-CDB as a PDB. The following graphic depicts the options for creating a PDB:

## **Leads4Pass**

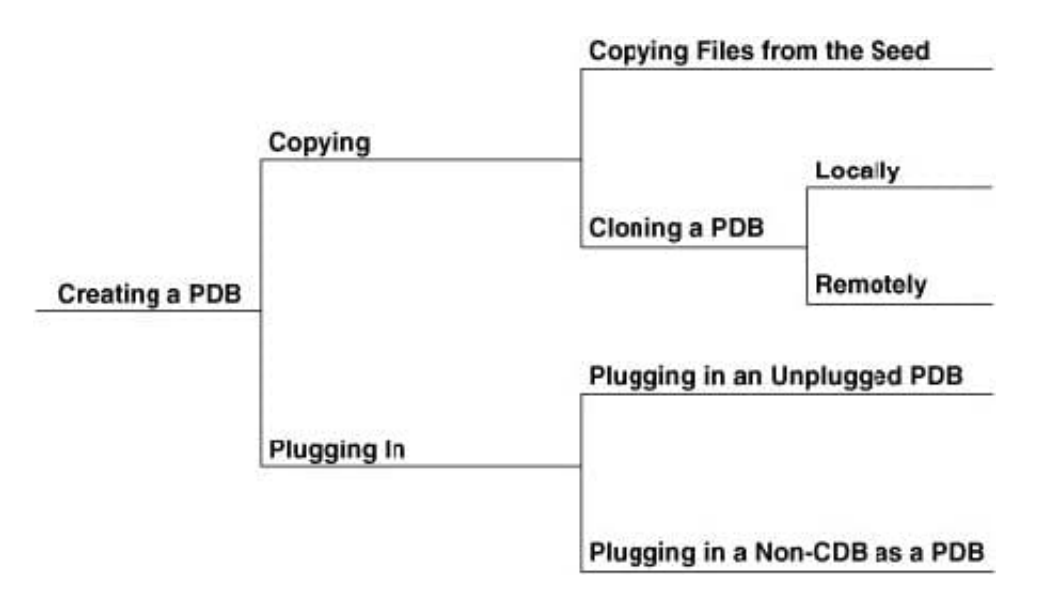

Incorrect Answers:

E: For the duration of its existence, a database is either a CDB or a non-CDB. You cannot transform a non-CDB into a CDB or vice versa. You must define a database as a CDB at creation, and then create PDBs within this CDB.

#### **QUESTION 5**

What is the result of executing a TRUNCATE TABLE command on a table, in a non-CDB database, that has Flashback Archiving enabled?

- A. It fails with the ORA-665610 Invalid DDL statement on history-tracked message
- B. The rows in the table and the archive are truncated, and flashback archiving is disabled.
- C. The rows in the table are truncated without being archived.
- D. The rows in the table are archived, and then truncated.
- E. The rows in both the table and the archive are truncated.
- Correct Answer: D

http://surachartopun.com/2010/06/ddl-on-tables-enabled-for-flashback.html

[Latest 1Z0-060 Dumps](https://www.leads4pass.com/1z0-060.html) [1Z0-060 PDF Dumps](https://www.leads4pass.com/1z0-060.html) [1Z0-060 Study Guide](https://www.leads4pass.com/1z0-060.html)